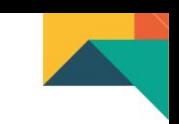

# **¿Cómo se aprende una asignatura en nuestra Modalidad?**

# **Coordinación Académica**

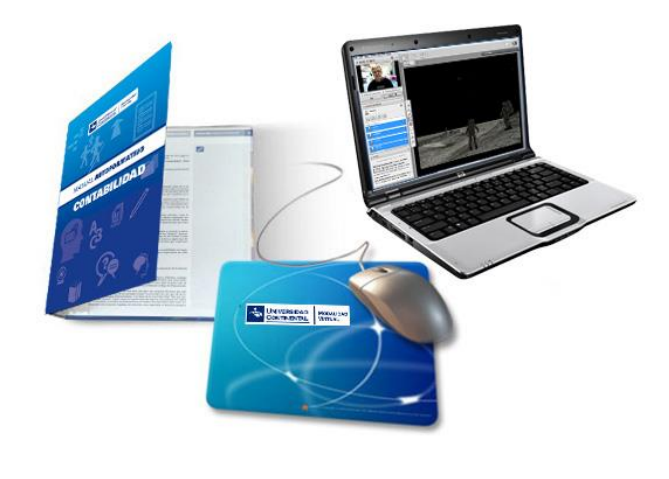

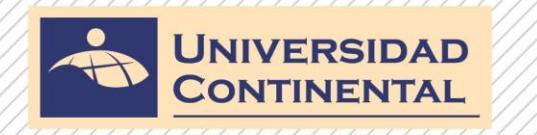

# 1° Lee el sílabo y observa el video introductorio de la asignatura

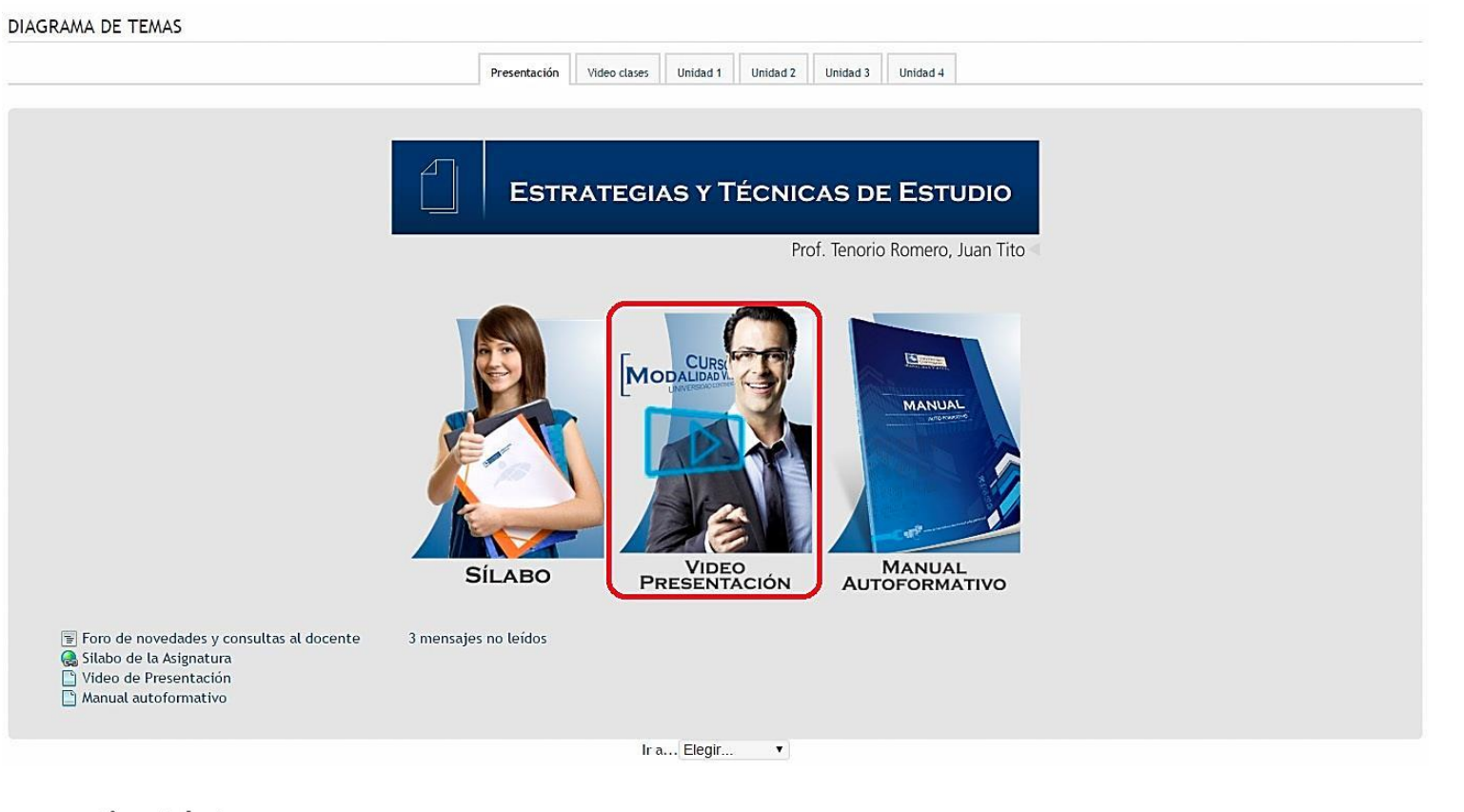

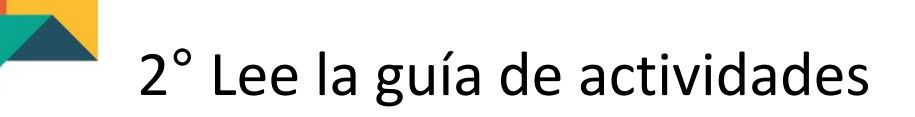

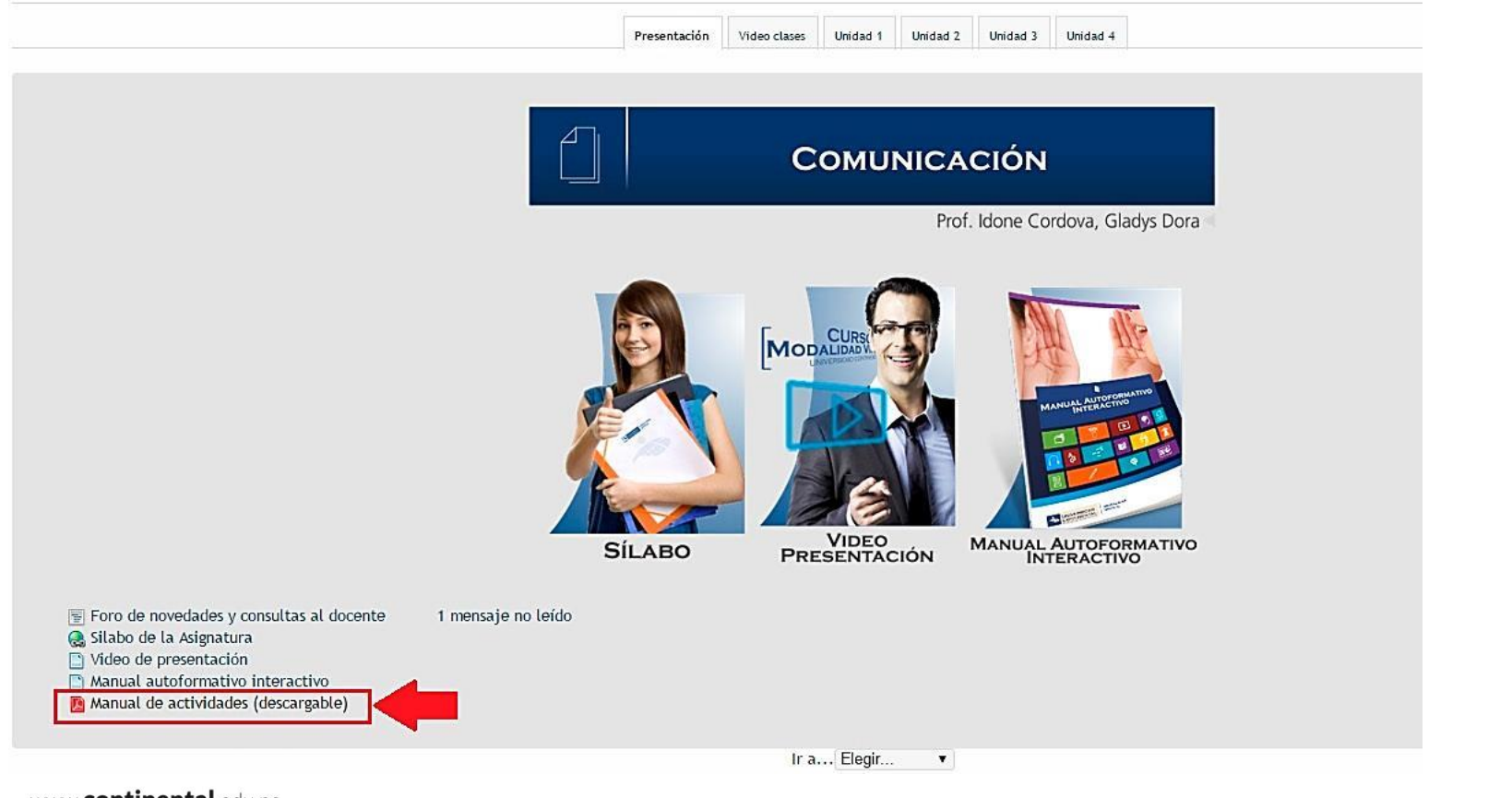

## 3° Lee y sigue las instrucciones e indicaciones del aula virtual

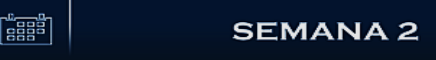

Propósito: Elabora la programación de actividades de un provecto asignando recursos y evaluando tiempos y costos del mismo, a través de software especializado,

Tema N° 03: Fundamentos de la administración de proyectos

- · Fundamentos conceptuales de la administración de proyectos.
- » Estructura de división de trabajo, Diagrama de Gantt y Matriz de responsabilidades.
- « Planificación de calendario de trabajo.
- · Dependencia de actividades.

Tema N° 04: Asignación de recursos a un proyecto e informes

- · Planificación y control de recursos de un provecto.
- · Evaluación de recursos de un proyecto.
- · Seguimiento de un proyecto.
- · Informes de un proyecto.

#### Actividades:

- · Participar del video clase de la semana 02.
- . Observar las diapositivas narradas correspondientes a la Unidad I: Tema 03 y 04.

**B** PRESENTACIÓN: FUNDAMENTOS DE LA ADMINISTRACIÓN DE PROYECTOS

- » Leer el manual autoformativo correspondiente a la Unidad I Tema 03: Fundamentos de la administración de proyectos.
- » Leer et manual autoformativo correspondiente a la Unidad I Tema 04: Asignación de recursos a un provecto e informes.
- . Visualiza los videos correspondientes a la semana 02: Microsoft Project 01 y 02.

Video Instructivo - Micrososft Project parte 1 The Video Instructivo - Micrososft Project parte 2

· Leer la Lectura Seleccionada - Unidad I en el manual autoformativo.

**B** Lectura seleccionada - Unidad I

» Desarrollar la Autoevaluación N° 01 del manual autoformativo y compara con las claves de respuestas.

#### Autoevaluación 01

- « Desarrollar el Control de Lectura N° 01, Se descontará 2 puntos por cada día de tardanza en el envío,
	- · Fecha límite de entrega: Hasta el 23 de agosto 23:55 horas.

B Control de Lectura N° 01 ENVIAR Producto Académico N°1

« Recomendaciones:

. Una guía importante para la administración de provectos es el PMBOK. Busca en internet la Guía PMBOK versión 5 y analiza las pautas y el contenido de buenas prácticas para la dir

## 4° Lee y estudia el Material Autoformativo y los recursos o materiales

#### MANUAL AUTOFORMATIVO

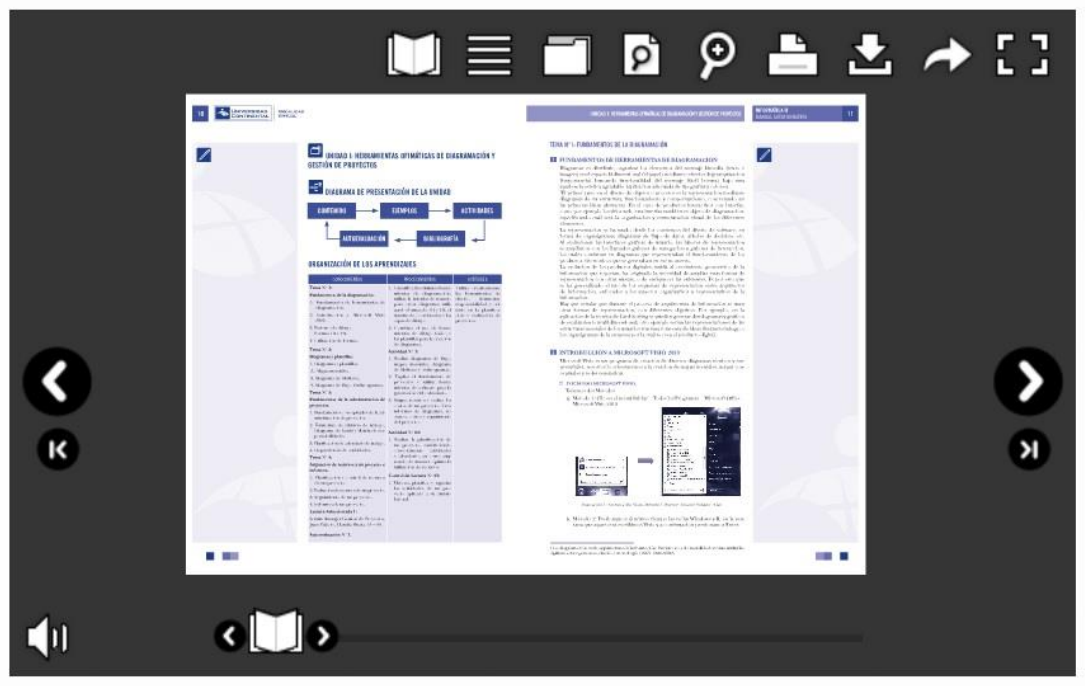

#### 5° Participa de la video-clase semanal e interactúa con el docente

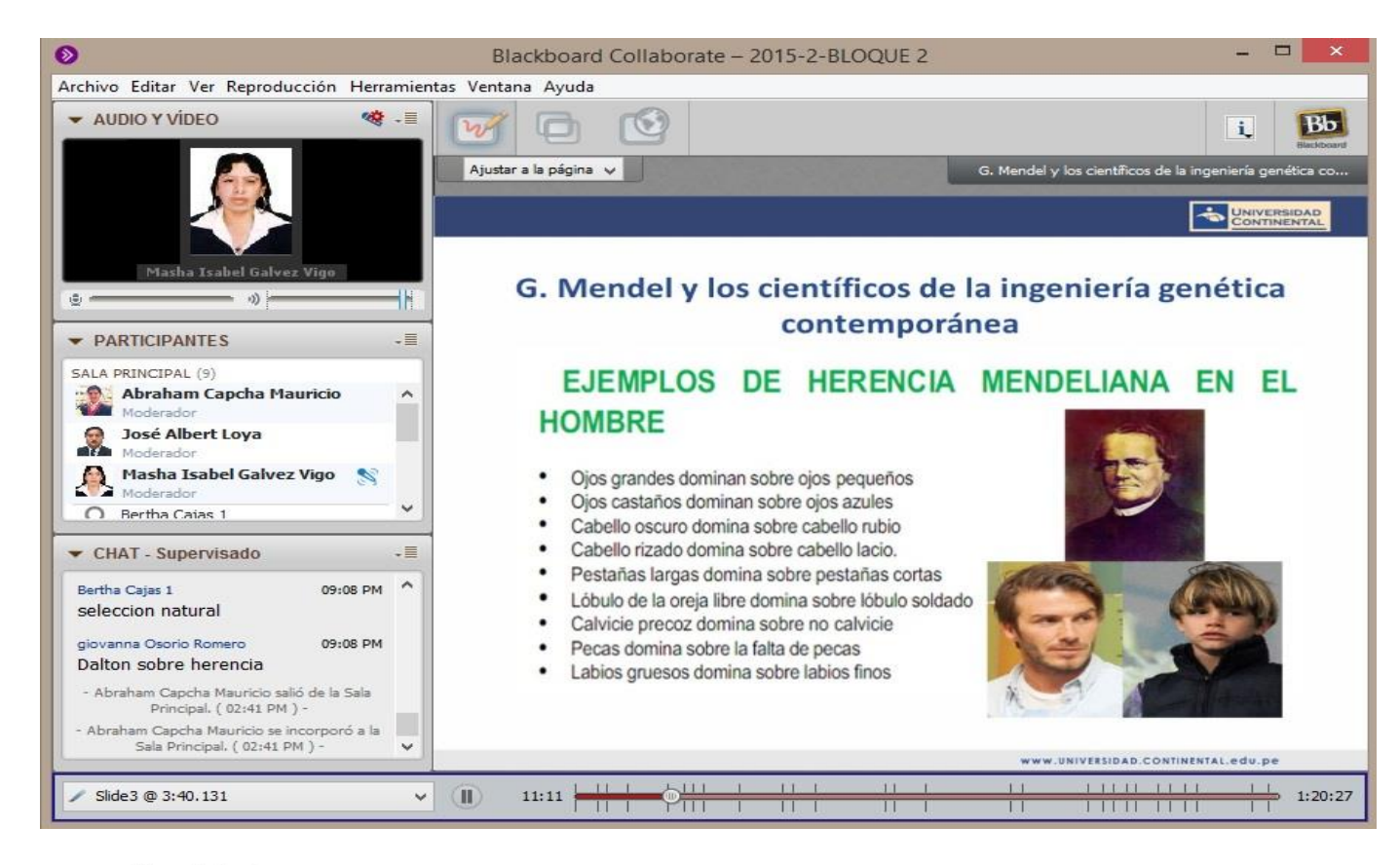

### 6° Profundiza los temas de la semana recurriendo a otras fuentes

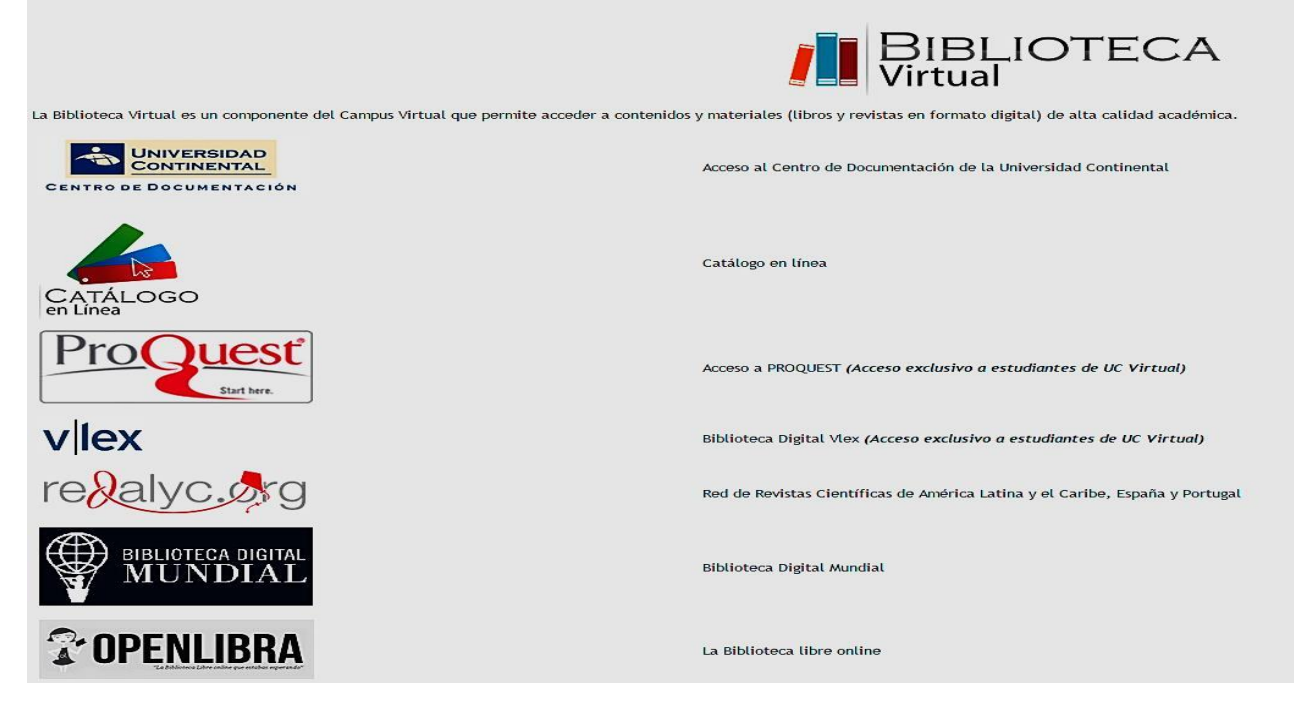

Proquest [http://search.proquest.com/pqcentral/index?accountid=146219,](http://search.proquest.com/pqcentral/index?accountid=146219) Vlex [http://app.vlex.com/,](http://app.vlex.com/) Redalyc.org: <http://www.redalyc.org/>

#### 7° Pregunta tus dudas e inquietudes al docente a través del foro de consultas

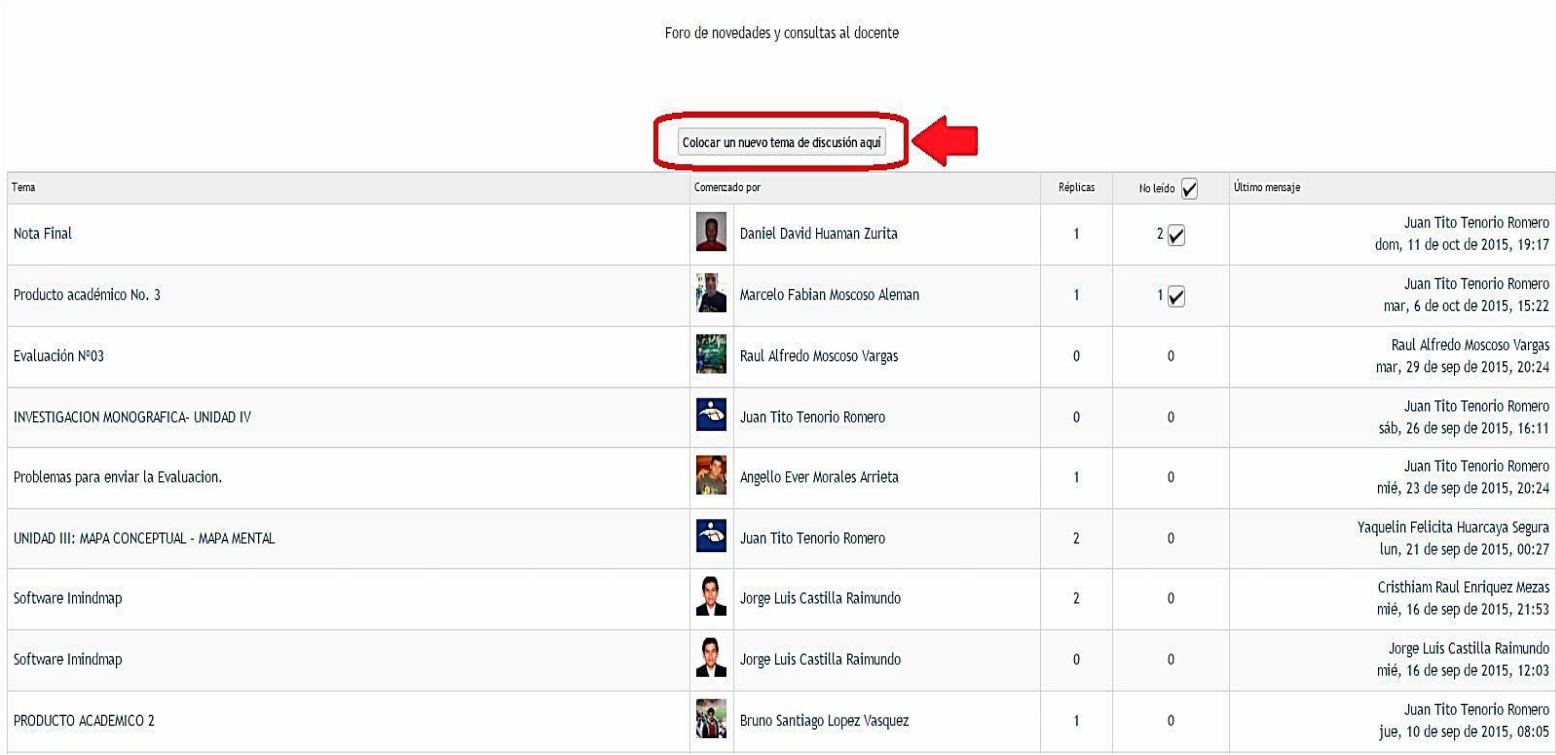

### 8° Elabora y presenta el producto académico de cada unidad

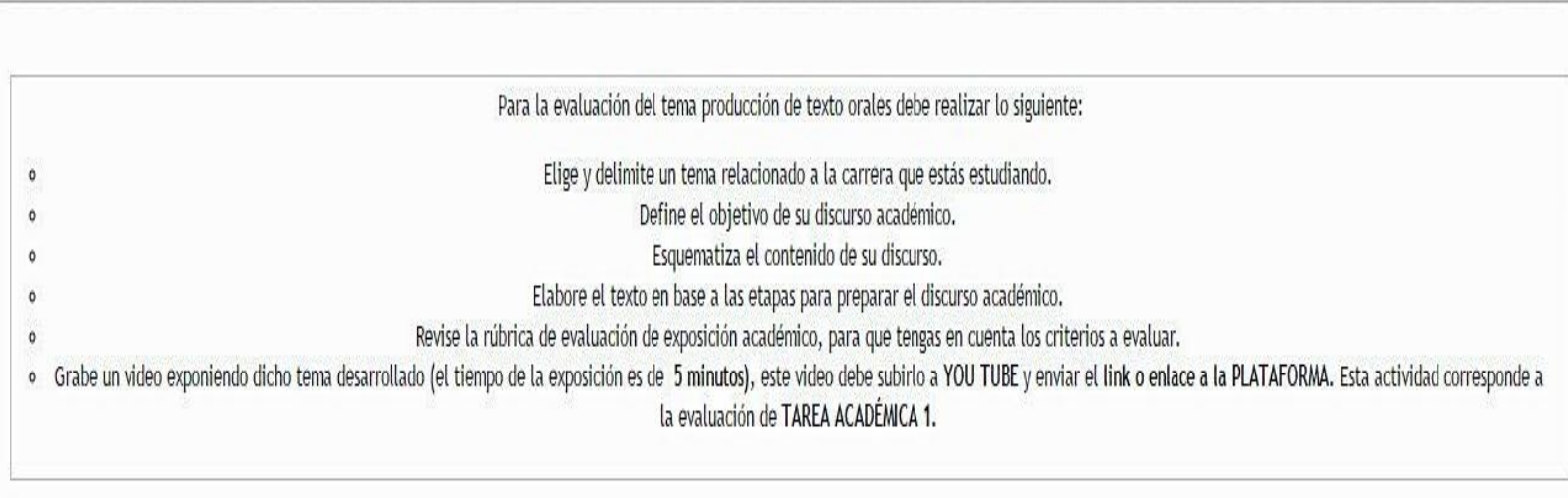

Fecha de entrega: miércoles, 9 de septiembre de 2015, 23:55

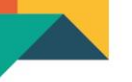

#### 9° Confirma y asiste a la evaluación final en tu sede

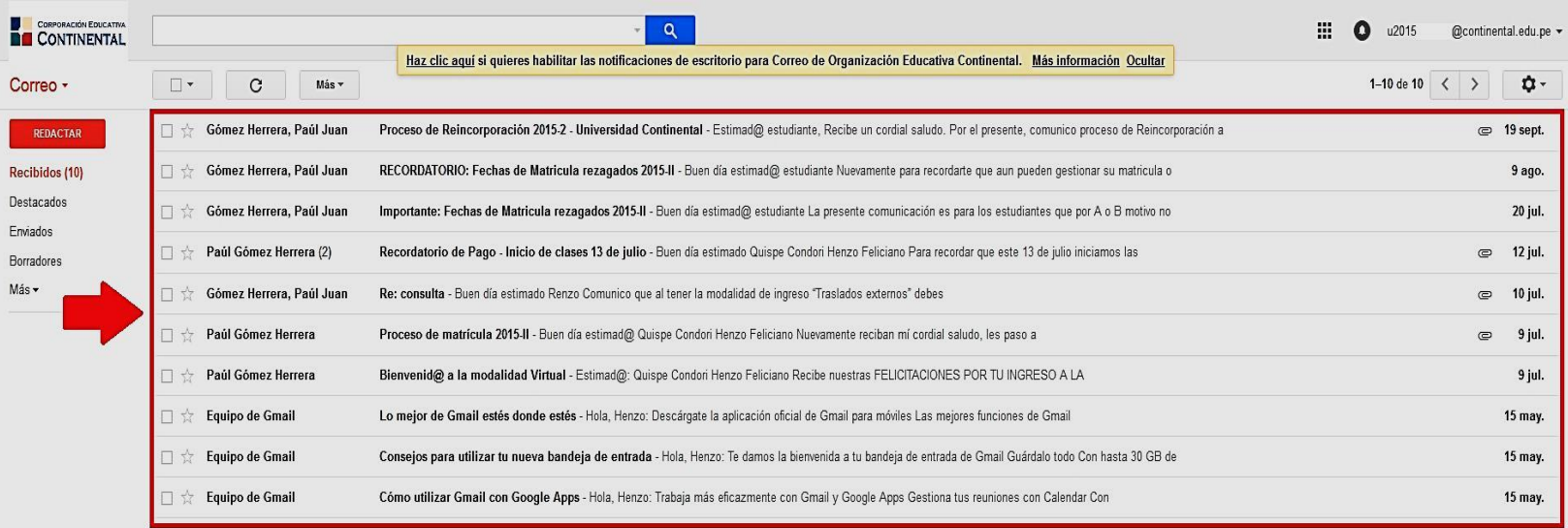

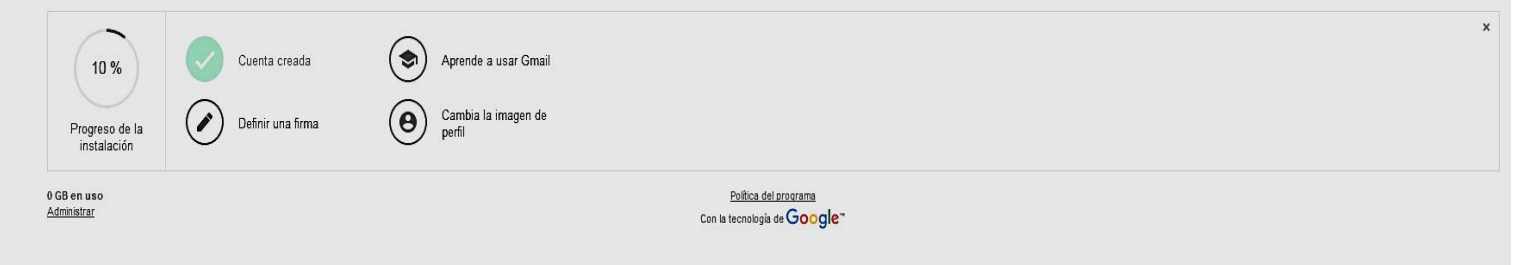

### 10° Revisa tus calificaciones por el aula virtual

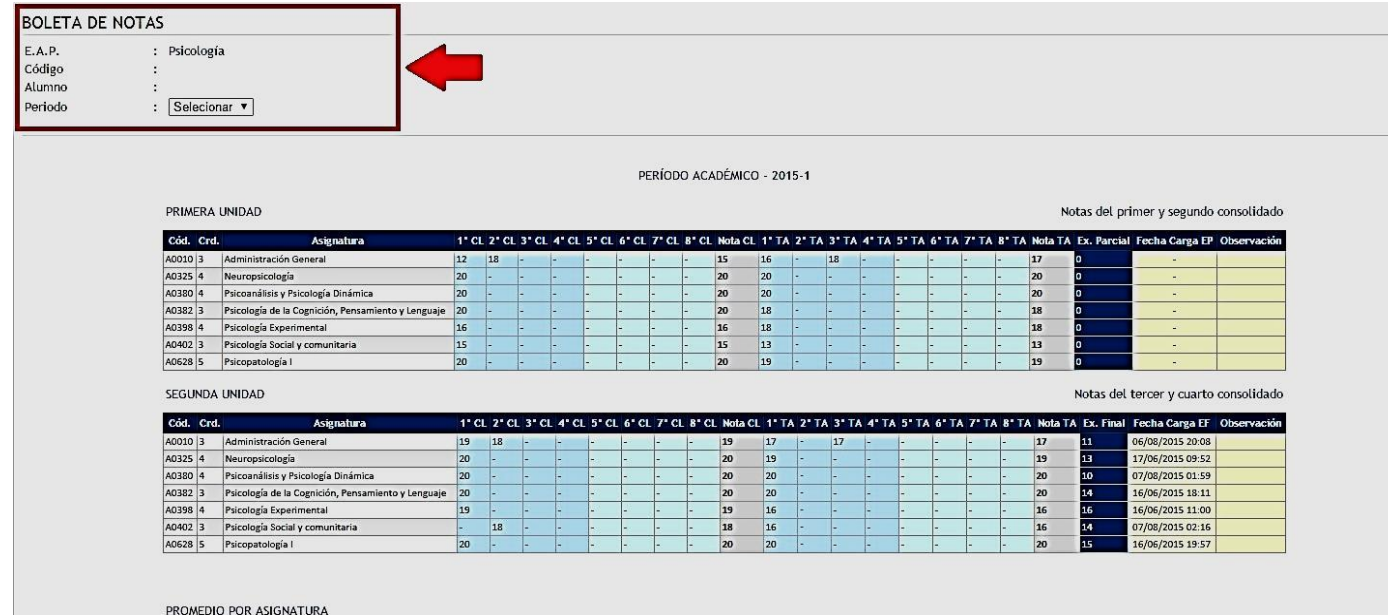

#### Cód. Crd. Asignatura Promedio A0010  $\overline{3}$ Administración General 15  $18$ A0325  $4$ Neuropsicología A0380 Psicoanálisis y Psicología Dinámica  $17$  $4$ A0382  $\overline{z}$ Psicología de la Cognición, Pensamiento y Lenguaje  $\bf 18$ A0398  $\overline{4}$ Psicología Experimental  $17$ Psicología Social y comunitaria A0402  $\overline{3}$ 15 A0628 5 Psicopatología I 18

 $17$ 

Promedio Ponderado

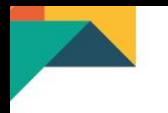

¡Gracias!

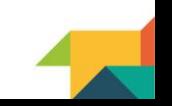